FIPS 140-2 Level 2 Security Policy

for

Mojo Access Point

November 2018

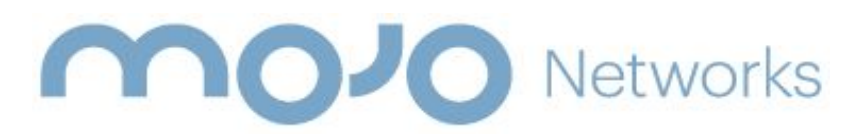

**339 N Bernardo Avenue, Suite 200 Mountain View, CA 94043**

**www.mojonetworks.com**

© 2018 Mojo Networks, Inc. This is non-proprietary document. It may be freely reproduced and distributed in whole without any modification.

# <span id="page-1-0"></span>Table Of Contents

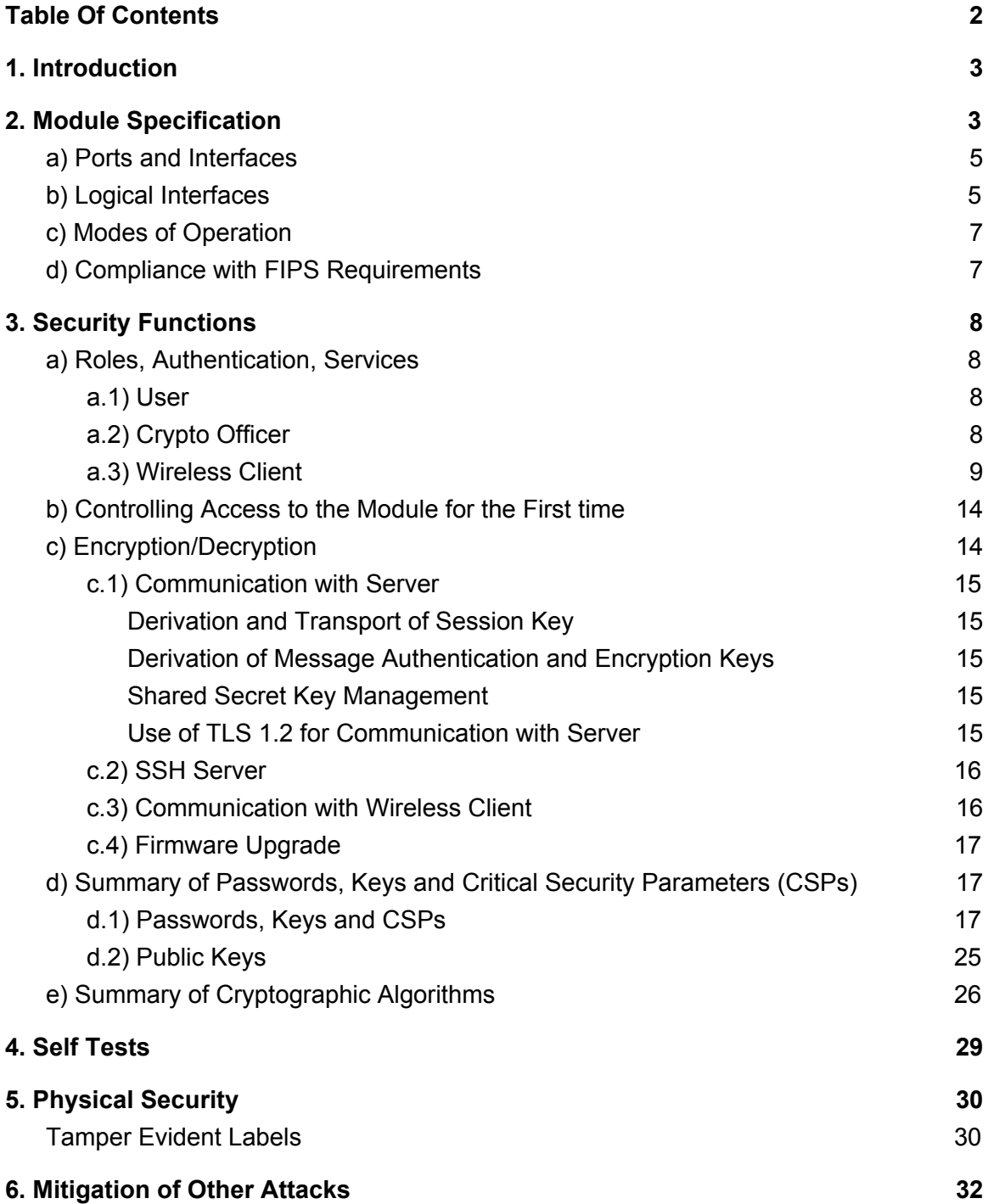

# <span id="page-2-0"></span>1. Introduction

This document describes security policy for the Mojo Access Point cryptographic module from Mojo Networks, Inc. The security policy specifies the rules for operation of the module to meet Federal Information Processing Standard (FIPS) 140-2 Level 2 requirements.

FIPS 140-2, *Security Requirements for Cryptographic Modules*, describes the requirements for cryptographic modules. For more information about the FIPS 140-2 standard and the cryptographic module validation process see <https://csrc.nist.gov/projects/cryptographic-module-validation-program>.

# <span id="page-2-1"></span>2. Module Specification

Mojo Access Point is a multi-chip standalone hardware cryptographic module. It is referred to as a "Module" throughout this document.

- Hardware Versions C-120 and C-130
- Firmware Version 8.2.1

The Module firmware consists of Linux OS version 3.4.103, device drivers, wireless access application, sensor application, Crypto Cores, CLI application, and utilities. Crypto Core 2.0.16-1-01 and Crypto Core Supplement 2.2-1-00 in the firmware perform all cryptographic functions of the Module, other than inline encryption/decryption of Wireless Client traffic. The inline encryption/decryption is performed by QCA9994 System on Chip (SoC) integrated-circuit radio from Qualcomm. Access to the operating system operations is restricted.

The Module has been tested for FIPS compliance on two different operational environments, namely, C-120 appliance and C-130 appliance. Figure 1 shows physical embodiment of the appliances. They have identical enclosures. The appliances contain the following hardware components: System Processor, Wireless Subsystem, RAM, Flash Memory, Ethernet Network Interface which is PoE input (Power over Ethernet) capable, Console Interface, LED Interface, Power Inlet, USB Port, and Pinhole Reset Button. The wireless subsystem of C-120 appliance contains two radio modules, whereas that of C-130 contains three radio modules.

Figure 2 shows the cryptographic boundary for the Module and the paths of data, control and status information flow across the cryptographic boundary.

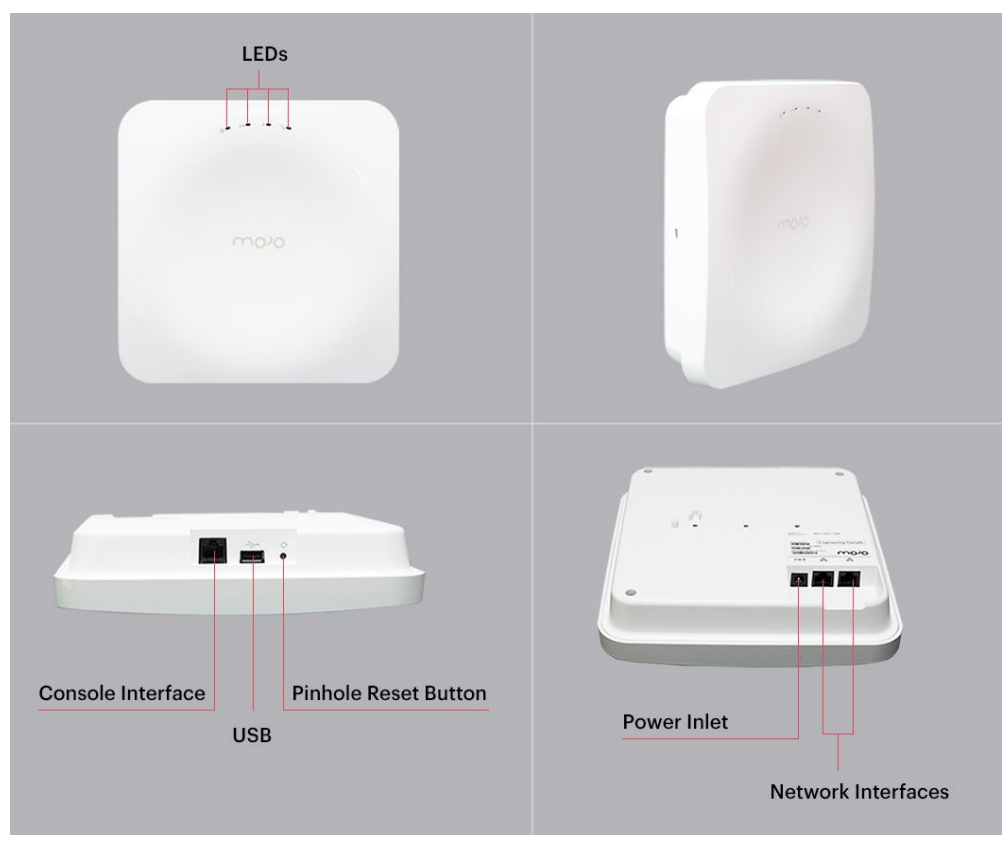

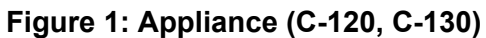

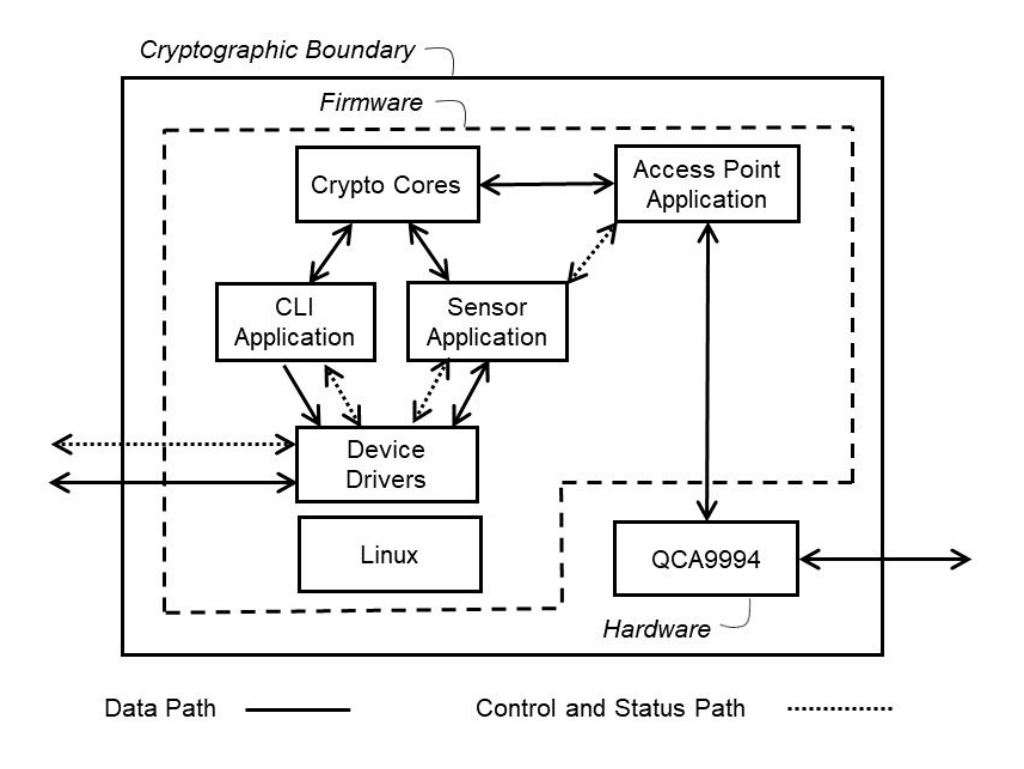

**Figure 2: Cryptographic Boundary and Firmware**

During operation, the Module transmits and receives wireless signals to provide network connectivity to Wireless Clients. It also receives wireless signals to sniff traffic in the wireless medium. The Module also sniffs traffic on the wired network to perform correlation between the wireless and the wire-side traffic. The Module transmits wireless signals to perform functions such as probing wireless devices and to disable undesirable wireless communications. The Module also transmits probing frames and frames to disable undesirable communications on the wired network. The Module reports information about Wireless Client connectivity, wireless sniffing and wire-side sniffing to the management server (Server) and is also able to accept commands from the Server for its operation. By virtue of these operations, the Module provides network connectivity to Wireless Clients and also ensures that wireless communication activity in its proximity complies with the specified security rules.

## <span id="page-4-0"></span>a) Ports and Interfaces

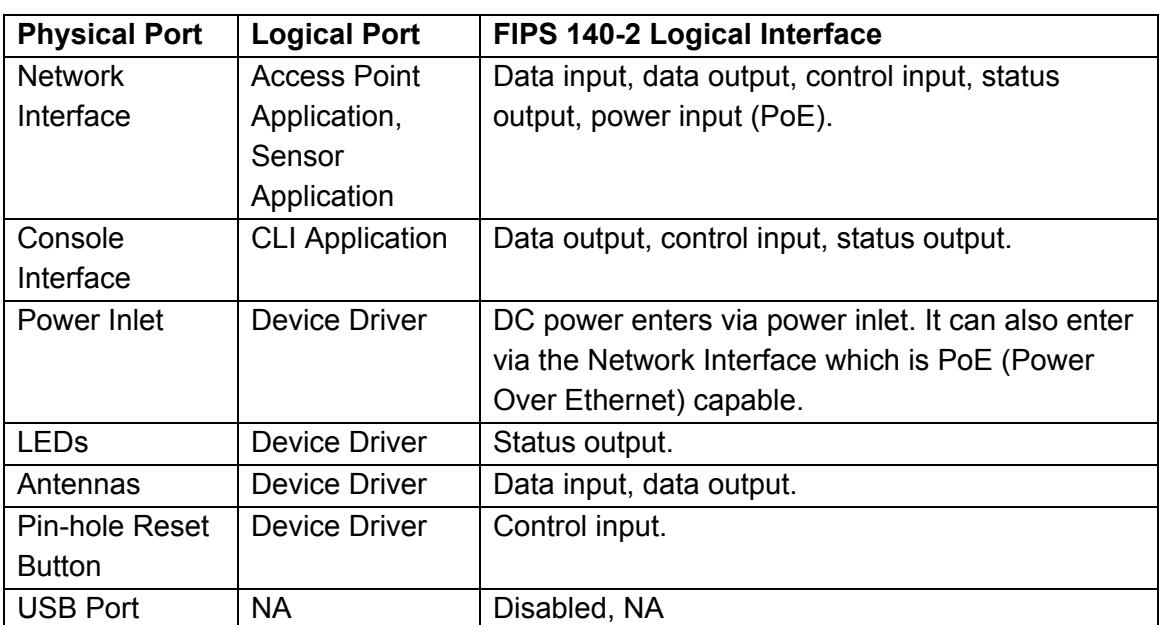

Table 1 shows physical ports on the Module and their mapping to FIPS 140-2 logical interfaces.

#### **Table 1: Ports and Interfaces**

## <span id="page-4-1"></span>b) Logical Interfaces

Logical interfaces on the Module are described in Table 2.

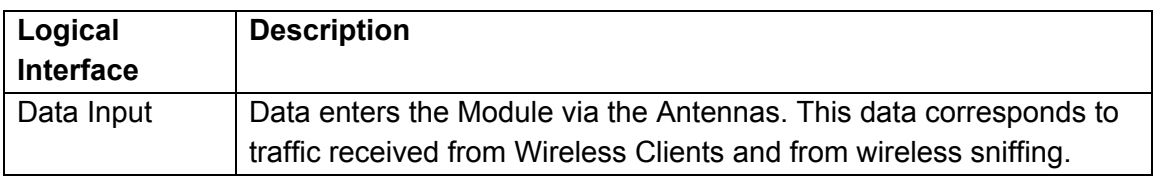

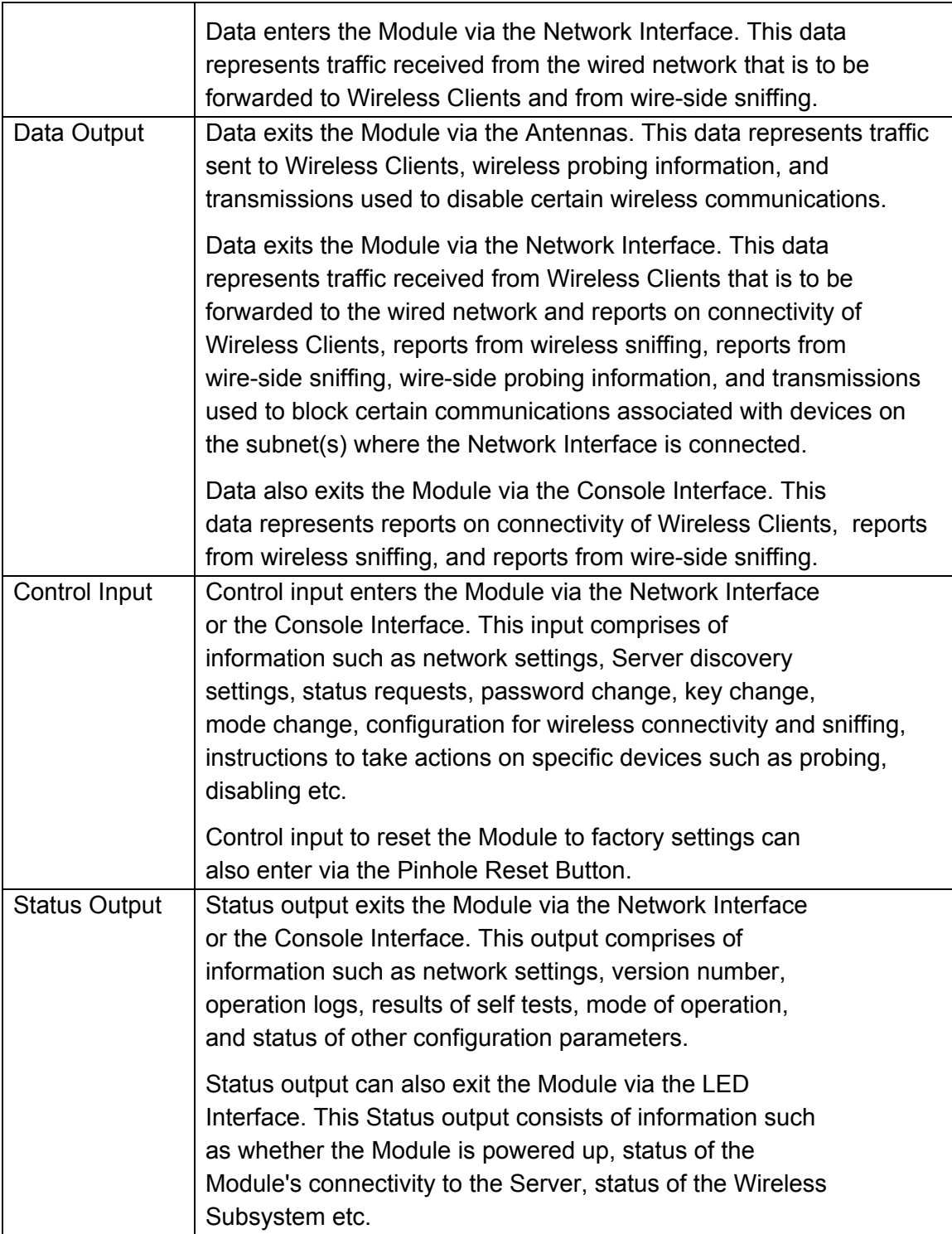

#### **Table 2: Logical Interfaces**

On a physical port, output (data and status) is logically separated from input (data and control) by way of direction of information flow. Data output is logically separated from status output by way of networking protocols and application level identifiers. Data input is logically separated from control input by way of networking protocols and application level identifiers.

# <span id="page-6-0"></span>c) Modes of Operation

The Module is able to operate in FIPS and non-FIPS modes. Factory default setting is non-FIPS mode. The Module can be switched to FIPS mode using following steps:

- User logs into the Module over CLI (Command Line Interface). CLI login can be over console cable or SSH.
- User runs "set FIPS mode" command to invoke "change mode" service. After this command is run, the Module reboots. The User can confirm that the Module has booted in FIPS mode by running the "get FIPS mode" command.
- User sets custom password using "passwd" command.
- User manually enters the new key K using "set communication key" command and permits the module to connect to the Server.
- Crypto Officer applies WiFi profile with WPA2 security mode only.

Steps to switch the Module from FIPS mode to non-FIPS mode are:

- User logs into the Module over CLI, either via console cable or SSH.
- User runs "set FIPS mode" command to invoke "change mode" service. After this command is run, the Module reboots. The User can confirm that the Module has booted in non-FIPS mode by running the "get FIPS mode" command.
- User sets custom password using "passwd" command.
- User manually enters the new key K using "set communication key" command and permits the Module to connect to the Server.

The same security functions and services are provided in both modes. The same cryptographic algorithms are used in FIPS and non-FIPS modes, with the exception of upgrade bundle verification. In FIPS mode, RSA digital signature is used for upgrade bundle verification, while in non-FIPS mode HMAC-SHA-1 is used for the same purpose. Keys/CSPs are not shared between FIPS and non-FIPS modes.

# <span id="page-6-1"></span>d) Compliance with FIPS Requirements

The Module meets FIPS 140-2 security requirements as shown in Table 3.

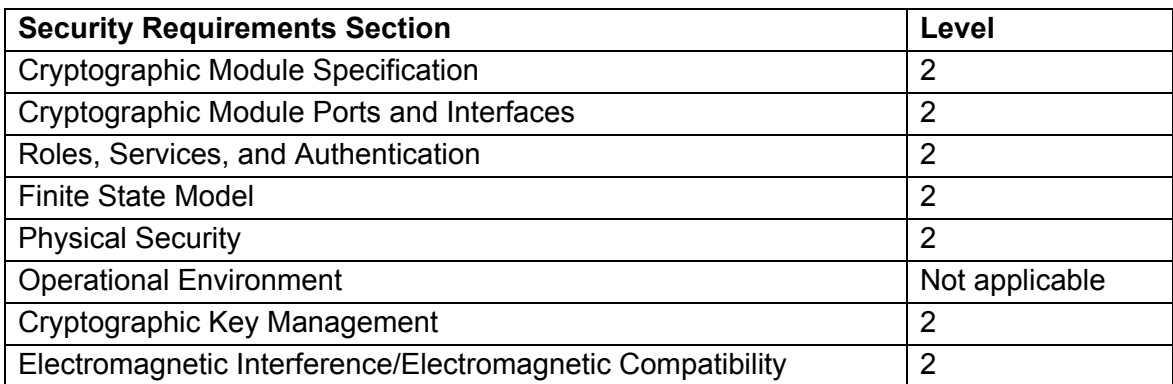

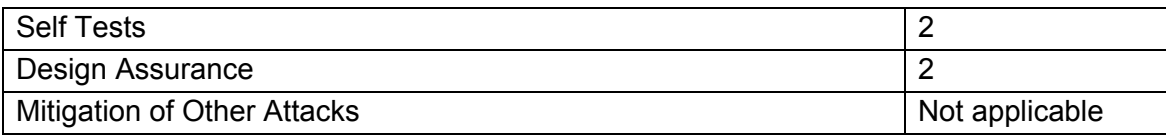

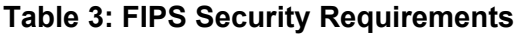

# <span id="page-7-0"></span>3. Security Functions

The various security functions incorporated in the Module are described below.

## <span id="page-7-1"></span>a) Roles, Authentication, Services

The Module supports three roles: User, Crypto Officer, and Wireless Client. The User can access the Module over the Console Interface or the Network Interface. The Crypto Officer role is assumed by the Server when the Module connects to the Server. The Wireless Client can connect to the Module through the antenna.

### <span id="page-7-2"></span>a.1) User

The User accesses the Module over the Console Interface (using console cable) or the Network Interface. Information flowing over the console wire is plaintext. Access over the Network Interface is via SSH. User is authenticated to the Module using a password. Password should be at least 6 characters in length. The maximum password length is limited to 32 characters. This results in at least 308,915,776 combinations for the password (computed as 26 raised to the power 6). Thus, the possibility of correctly guessing the password is less than 1 in 1,000,000.

The login attempt rate of the User is limited to 1 attempt every 3 seconds. In other words, there can be at most 20 login attempts per minute. This, along with the number of possible combinations of the password, ensures that repeated attempts to use the authentication mechanism during a one-minute period have a probability of success less than one in 100,000.

Crypto Officer can change User password when the Module is properly connected to the Server.

When the Module is power-cycled, the User will have to re-authenticate. That is, the authentication state is forgotten after power cycle. When the Module is reset to factory default, the password for the User defaults to factory setting. The User password is also reset to factory default setting upon entering or exiting FIPS mode.

### <span id="page-7-3"></span>a.2) Crypto Officer

Server assumes the role of Crypto Officer when the Module connects to it. The Crypto Officer accesses the Module over the 128 bit AES-CBC encrypted tunnel. The Crypto Officer authenticates to the Module using the shared secret key (K) which is 128 bit in

length. Since there are  $2^{128}$  combinations for the key, the possibility of correctly guessing the key is less than 1 in 1,000,000.

The authentication between the Module and the Server is mutual authentication using challenge/response procedure. Each side sends a random challenge to the other. The other side encrypts the challenge with key K using AES-CBC encryption, and sends the encrypted response to the issuing side. The issuing side decrypts the response to verify that the originally issued challenge is found therein. The authentication attempt rate is limited to 1 attempt every 2 minutes. This, along with the number of possible combinations of the key, ensures that repeated attempts to use the authentication mechanism during a one-minute period have a probability of success less than one in 100,000.

Key K is manually entered by User when turning the Module to FIPS mode as described above. Crypto Officer can change the key K when the Module is properly connected to the Server. The new key K is sent from Crypto Officer to the Module in a message that is protected by 128 bit AES-CBC encryption and HMAC-SHA1 authentication.

When the Module is power cycled, the Crypto Officer will have to re-authenticate. That is, the authentication state is forgotten after power cycle. When the Module is reset to factory default, the shared secret key K defaults to factory setting. It will also be reset to factory default (zeroized) upon entering and exiting the FIPS mode of operation for the Module.

### <span id="page-8-0"></span>a.3) Wireless Client

The Wireless Client authenticates to the Module as defined in the IEEE 802.11i standard, also called WPA2. The Pairwise Master Key (PMK), which is set equal to Pre Shared Key (PSK), is used for Wireless Client authentication. Each of PMK and PSK is 256 bits in length. Thus, the possibility of correctly guessing the PMK/PSK is less than one in 1,000,000 per login attempt.

The Wireless Client authenticates to the Module during the 4-way handshake that occurs at the beginning of the wireless connection. At least 2 of the 4 messages (i.e., 2 frames of at least 99 bytes) in the handshake are required for authentication failure to be detected. Also, the wireless link operates at 6 Mbps during the 4-way handshake phase. Hence, the maximum possible number of login attempts in a minute is 238,312 (which is a number less than less than  $2^{18}$ ), This, along with the number of possible combinations of the PMK/PSK, ensures that repeated attempts to use the authentication mechanism during a one-minute period have a probability of success less than one in 100,000.

Every time a Wireless Client attempts to connect to the Module, it needs to authenticate. When the Module is power cycled, the Wireless Client will have to re-authenticate. That is, the authentication state is forgotten after power cycle.

Table 4 summarizes strength of authentication for User, Crypto Officer, and Wireless Client roles.

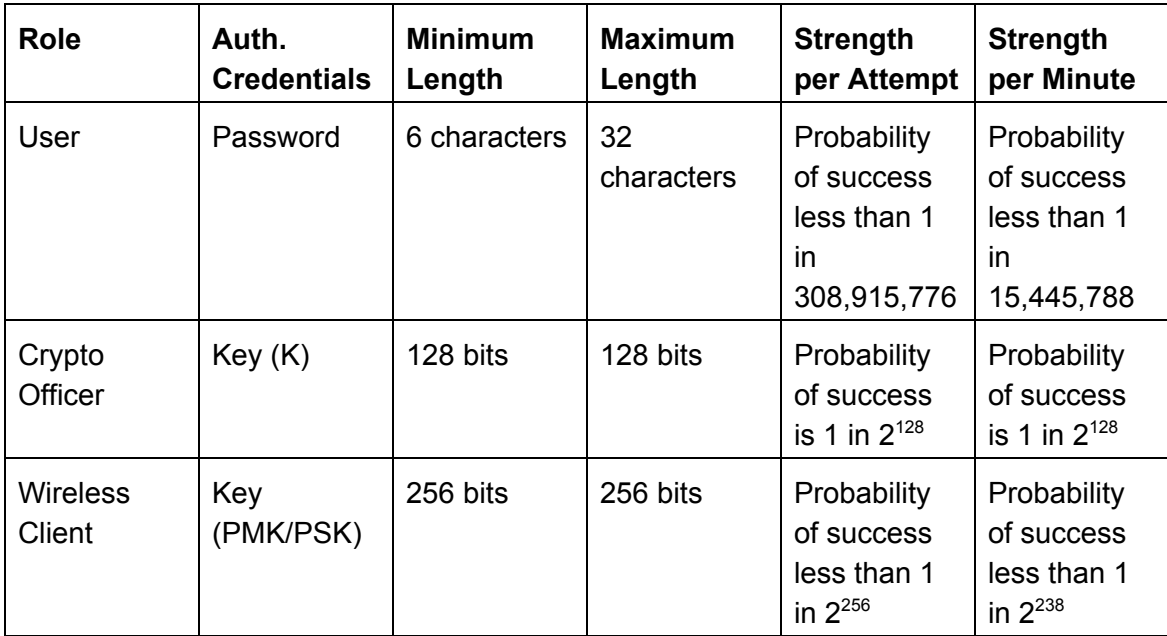

### **Table 4: Authentication**

Table 5 shows services available to User, Crypto Officer, and Wireless Client roles.

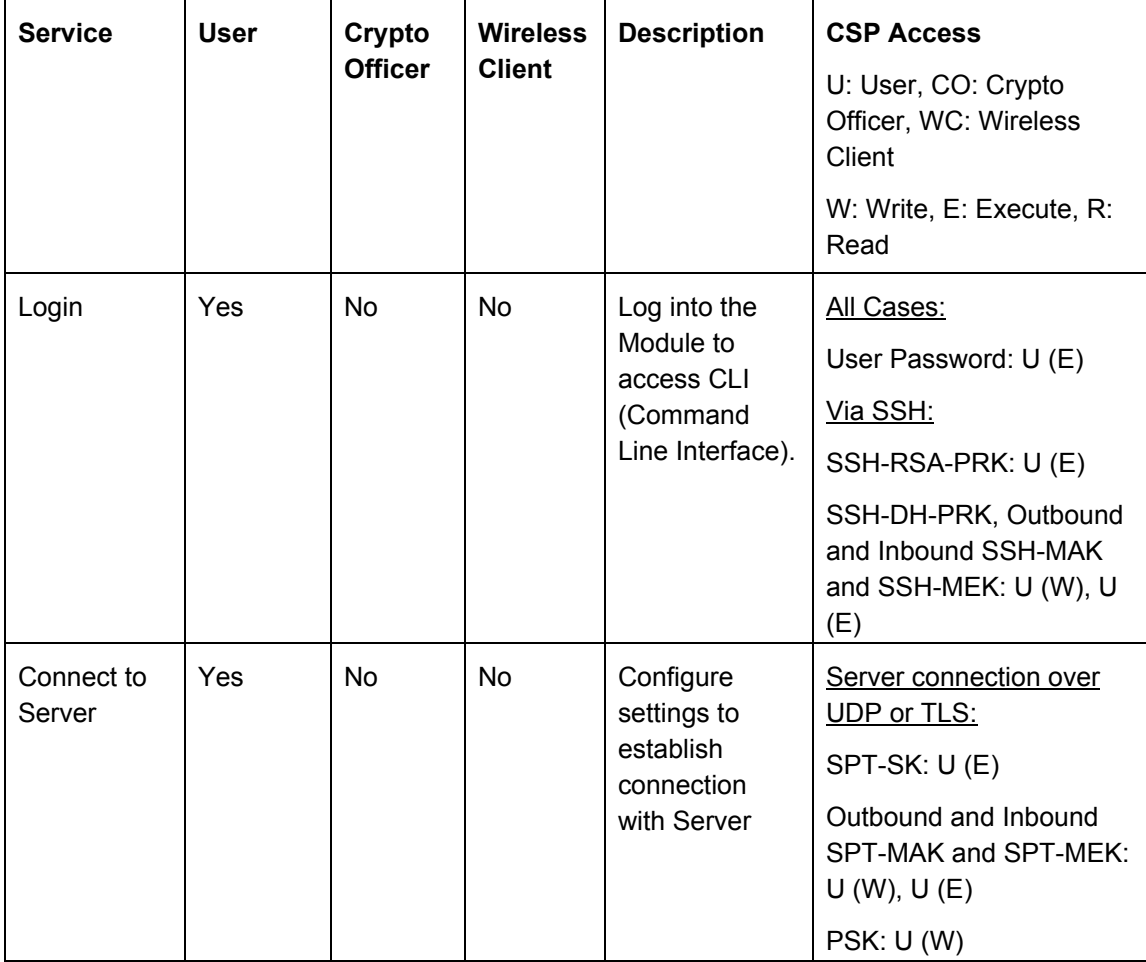

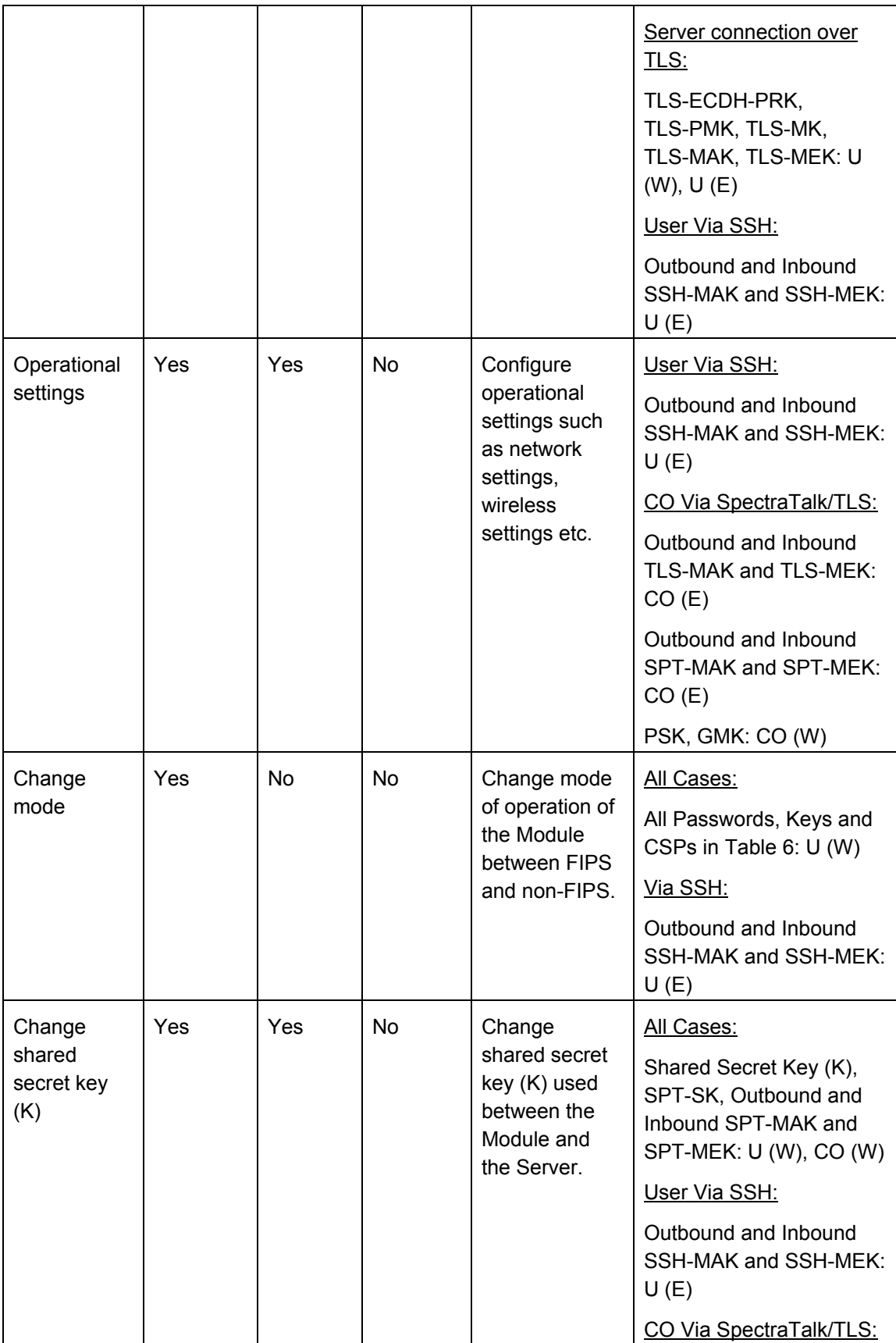

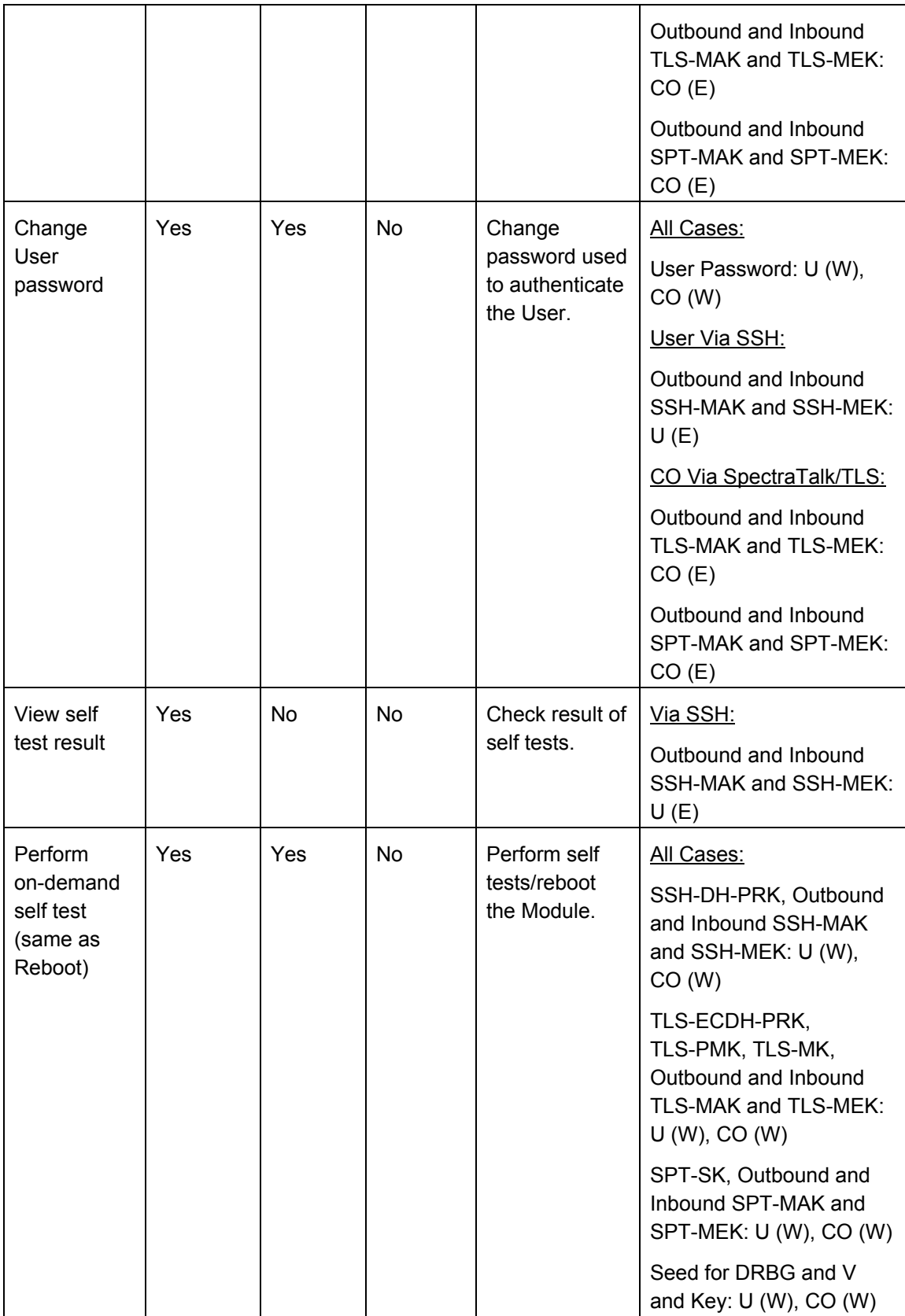

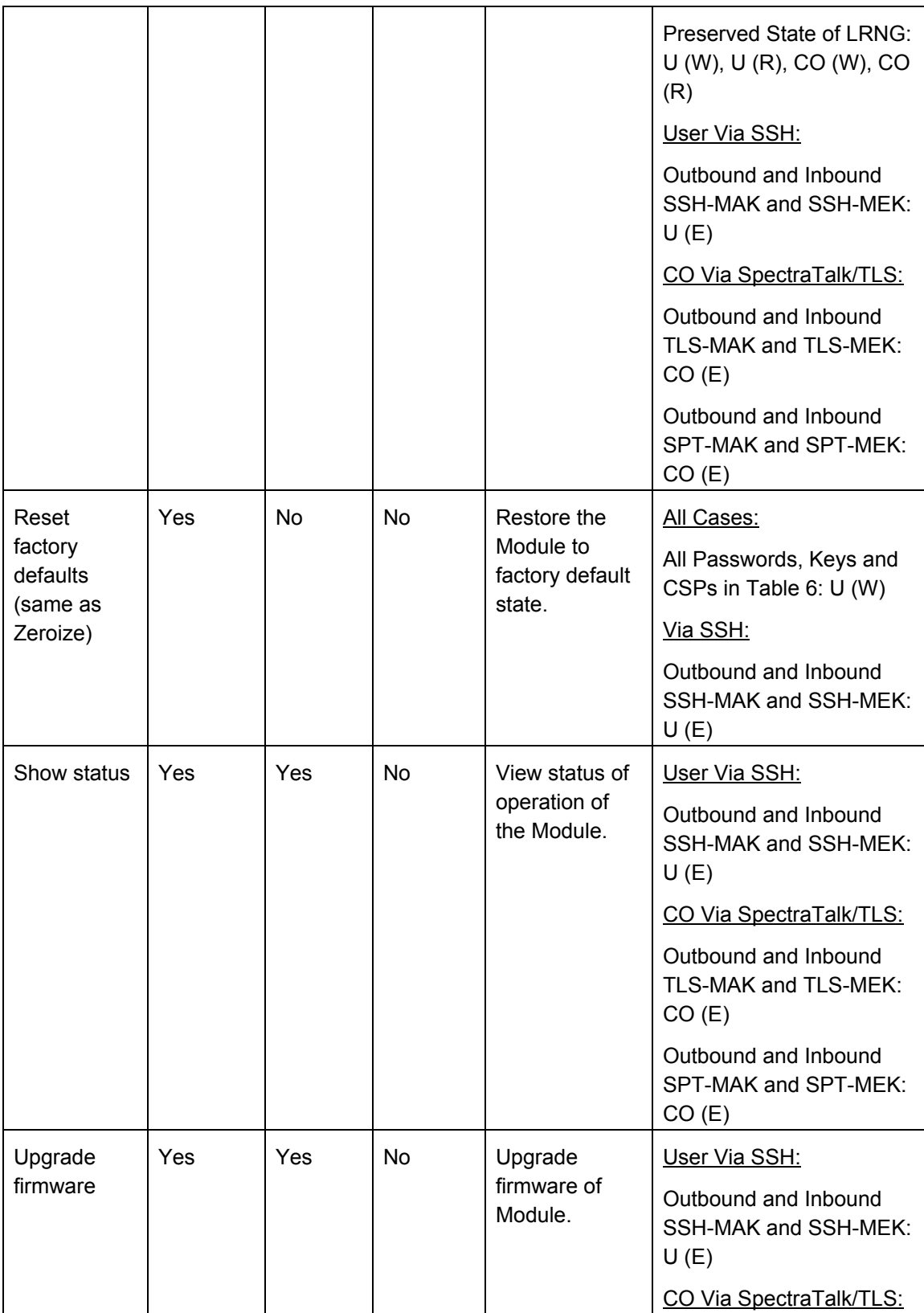

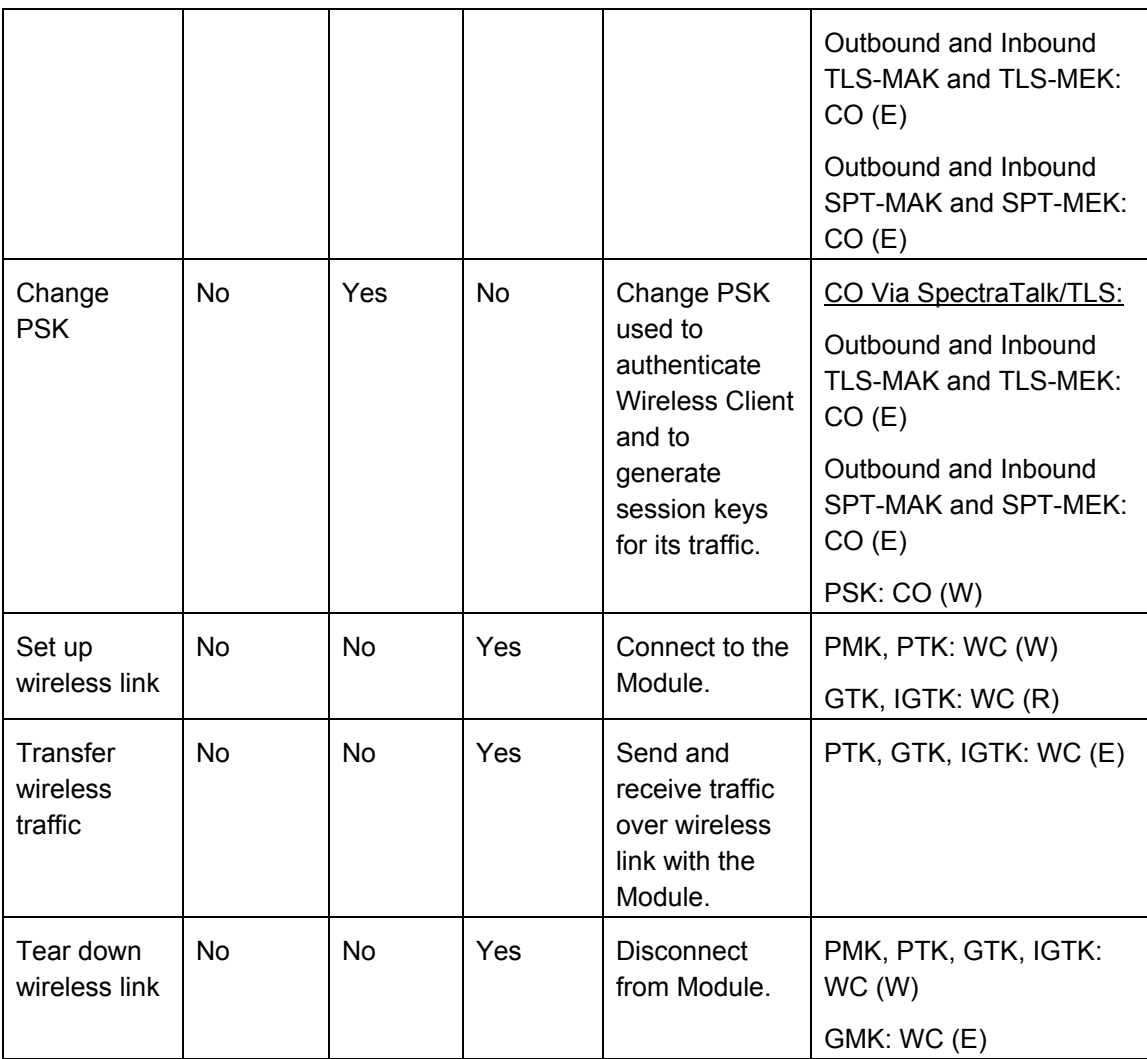

#### **Table 5: Services**

## <span id="page-13-0"></span>b) Controlling Access to the Module for the First time

Upon switching the Module to FIPS mode, the User is required to:

- Put tamper evident labels on the Module
- Change the User password from its factory default value
- Change the shared secret key (K) from its factory default value
- Permit the Module to connect to the Server

## <span id="page-13-1"></span>c) Cryptographic Operations

The Module performs the following encryption/decryption functions.

## <span id="page-14-0"></span>c.1) Communication with Server

The Module communicates with the Server over UDP protocol. Optionally, it can connect to the server over TCP using TLS version 1.2. Messages exchanged between the Module and the Server correspond to data output egressing the Network Interface of the Module and directed to the Server. They also correspond to the control input from Server (Server commands) and the status output from the Module to the Server. These messages are referred herein as SpectraTalk messages. The SpectraTalk messages, whether carried over UDP or within TLS, are afforded cryptographic protection of their own via HMAC-SHA-1 authentication and AES encryption as described below.

#### <span id="page-14-1"></span>Derivation and Transport of Session Key

After successful mutual authentication, the Server randomly generates a session key (SPT-SK) and transports it to the Module. The shared secret key K encrypts the message carrying SPT-SK from the Server to the Module using AES-CBC encryption and authenticates it using HMAC-SHA-1. The session key is 128 bits in length.

#### <span id="page-14-2"></span>Derivation of Message Authentication and Encryption Keys

The message authentication key (SPT-MAK) and message encryption key (SPT-MEK) are derived from the key SPT-SK using SP 800-108. The the SPT-MAK is 160 bits in length and SPT-MEK is 128 bits in length. The SPT-MAK is used for per-message HMAC-SHA-1 authentication and the SPT-MEK is used for per-message AES-CBC encryption between the Module and the Server. There is different pair of (SPT-MAK, SPT-MEK) in each direction – Module to Server and Server to Module.

#### <span id="page-14-3"></span>Shared Secret Key Management

Upon switching the Module to FIPS mode, the User is required to change the K from its factory default value. The key K resets to factory default (zeroized) upon entering or exiting the FIPS mode. The User has to manually input the new value of key K in the Module. When the Module is properly connected to the Server, the Server can electronically change the shared secret key (K). The new key travels from the Server to the Module within a message that is protected via AES encryption and HMAC-SHA-1 authentication with the key SPT-SK. The User is required to zeroize the shared secret key either by resetting the module to factory default or by exiting the FIPS mode when the Module is to be discarded. The plaintext key K is never outputted from the Module.

#### <span id="page-14-4"></span>Use of TLS 1.2 for Communication with Server

When using TLS over TCP transport between the Module and the Server, a TLS tunnel is first established by the Module with the Server and the SpectraTalk messages are carried inside the TLS tunnel. In this case, there are two layers of cryptographic protections - first is by virtue of cryptographic protection of SpectraTalk messages themselves as described above and the other by virtue of cryptographic protection of the TLS tunnel. For the establishment of the TLS tunnel, the Module acts as TLS client. It

supports ECDHE\_RSA\_WITH\_AES\_256\_CBC\_SHA384, with RSA key size of 2048 bits, SHA-2 for digital signature, secp256r1 curve (also known as P-256 curve) for ECDHE.

### <span id="page-15-0"></span>c.2) SSH Server

SSH server in the Module is used to support remote access for the User role. The RSA public and private key pair (2048 bits) for host authentication is randomly generated when the Module is first booted upon entering/exiting FIPS mode and reset to factory defaults. At the time of establishing SSH session, Diffie-Hellman key exchange (diffie-hellman-group14-sha1, public key size 2048 bits) is performed to establish shared secret. Message authentication key (160 bits) and message encryption key (128 bits) are derived from the shared secret using SSH KDF. The message authentication key is used for HMAC-SHA-1 integrity protection and the message encryption key is used for AES-CBC encryption within the SSH session.

## <span id="page-15-1"></span>c.3) Communication with Wireless Client

Unicast frames between the Module and the Wireless Client are protected with AES-CCM using 128/256-bit Temporal Key (TK). Broadcast and multicast data-type frames from the Module to the Wireless Clients are protected with AES-CCM using 128/256-bit Group Transient Key (GTK). Broadcast management-type frames from the Module to the Wireless Clients are protected with 16 byte AES-CMAC message integrity code with 128/256-bit Integrity Group Transient Key (IGTK). These keys are derived using EAPOL 4-way handshake at the beginning of the connection, as specified in the IEEE 802.11i standard. When Module connects to Server, PSK travels from the Server to the Module within a message that is protected via AES encryption with the key SPT-MEK and HMAC-SHA-1 authentication with the key SPT-MAK. When Wireless Client initiates connection to the Module, the Module sets PMK for the Wireless Client equal to PSK. The Wireless Client needs to possess the same PSK/PMK for successful connection establishment. The messages exchanged in the 4-way handshake are as follows.

M1: The Module generates a random nonce (called ANonce) and sends it to the Wireless Client.

M2: The Wireless Client generates a random nonce of its own (called SNonce). Using ANonce, SNonce, PMK and some other parameters, the Wireless Client generates a 384/512-bit Pairwise Transient Key (PTK) according to SP 800-108. The PTK is a concatenation of 128-bit Key Confirmation Key (KCK), 128-bit Key Encryption Key (KEK), and 128/256-bit Temporal Key (TK). The Wireless Client sends SNonce to the Module in message M2. KCK is used to generate message integrity code (MIC) of 16 bytes on the entire M2 using HMAC-SHA-1 or AES-CMAC, and also on the messages M3 and M4 described below.

M3: Upon receiving SNonce, the Module generates the 384/512-bit PTK just as the Wireless Client does according to SP 800-108. Additionally, the Module randomly generates 128-bit GMK and from it generates 128/256-bit GTK and 128/256-bit IGTK according to SP 800-108. It encrypts the GTK and IGTK using AES key wrap with KEK according to SP 800-38F and sends them to the Wireless Client in message M3.

M4: The Wireless Client unwraps GTK and IGTK and sends acknowledgement to the Module in message M4. This completes the 4-way handshake process.

### <span id="page-16-0"></span>c.4) Firmware Upgrade

The integrity of upgrade bundle is established via its SHA-256 hash created at build time. This hash is signed with RSA 2048 bits private key of Mojo development environment. The Module upon downloading the upgrade bundle verifies the signed hash value using RSA 2048 bits public key of the Mojo development environment.

# <span id="page-16-1"></span>d) Summary of Passwords, Keys and Critical Security Parameters (CSPs)

## <span id="page-16-2"></span>d.1) Passwords, Keys and CSPs

Passwords, keys and CSPs used in the Module are summarized in Table 6. None of the passwords, keys and CSPs are shared between FIPS and non-FIPS modes. Also, they are never output from the module.

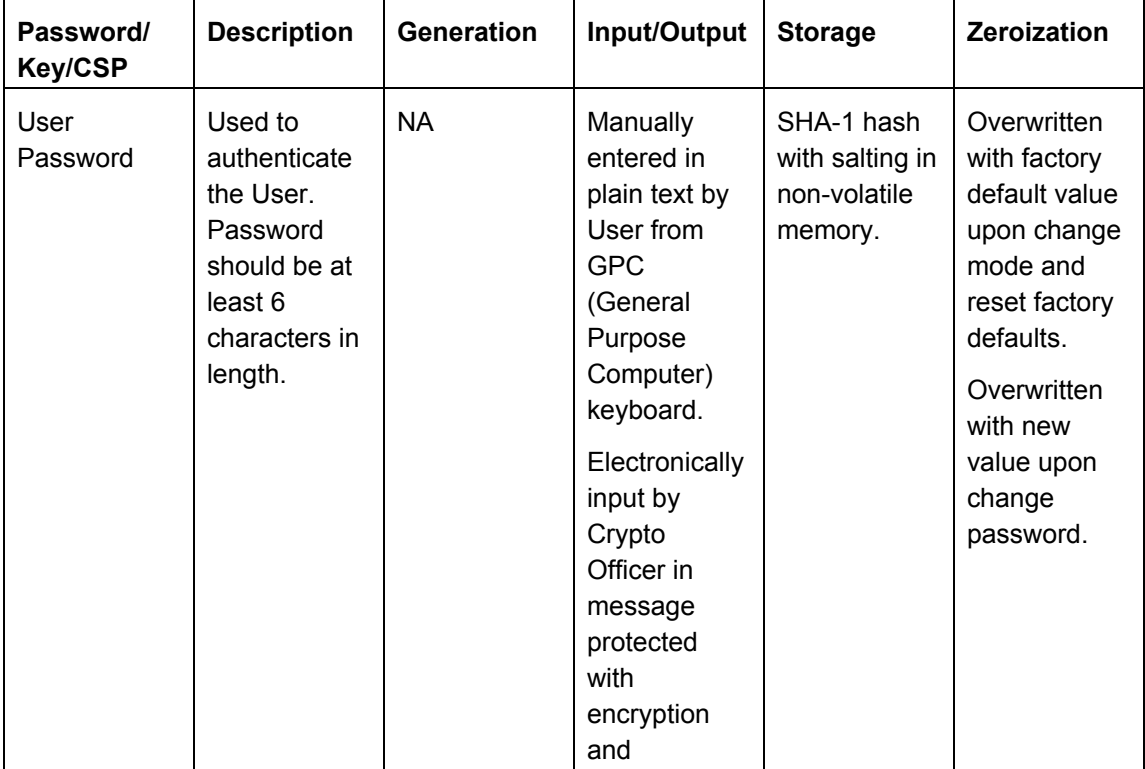

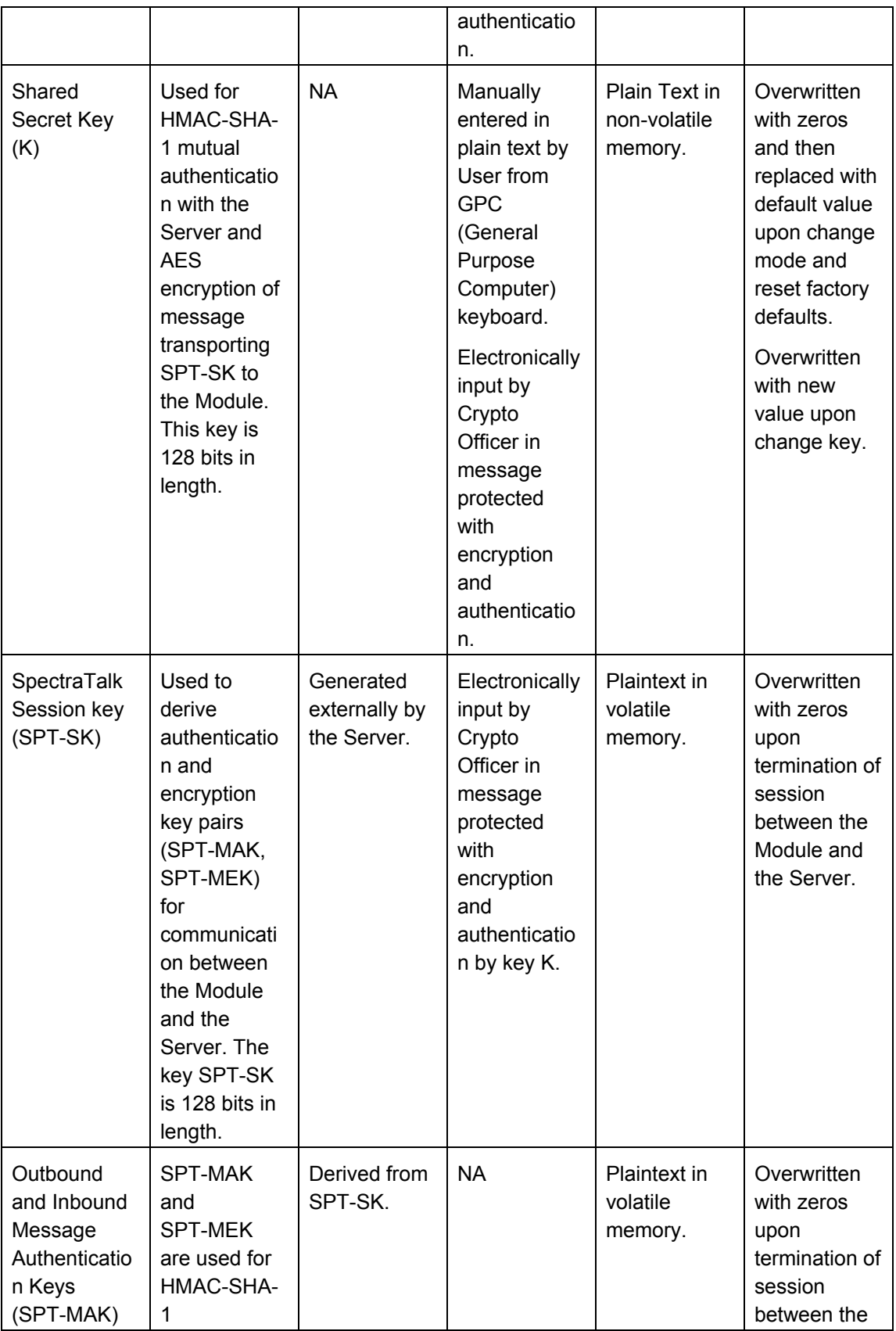

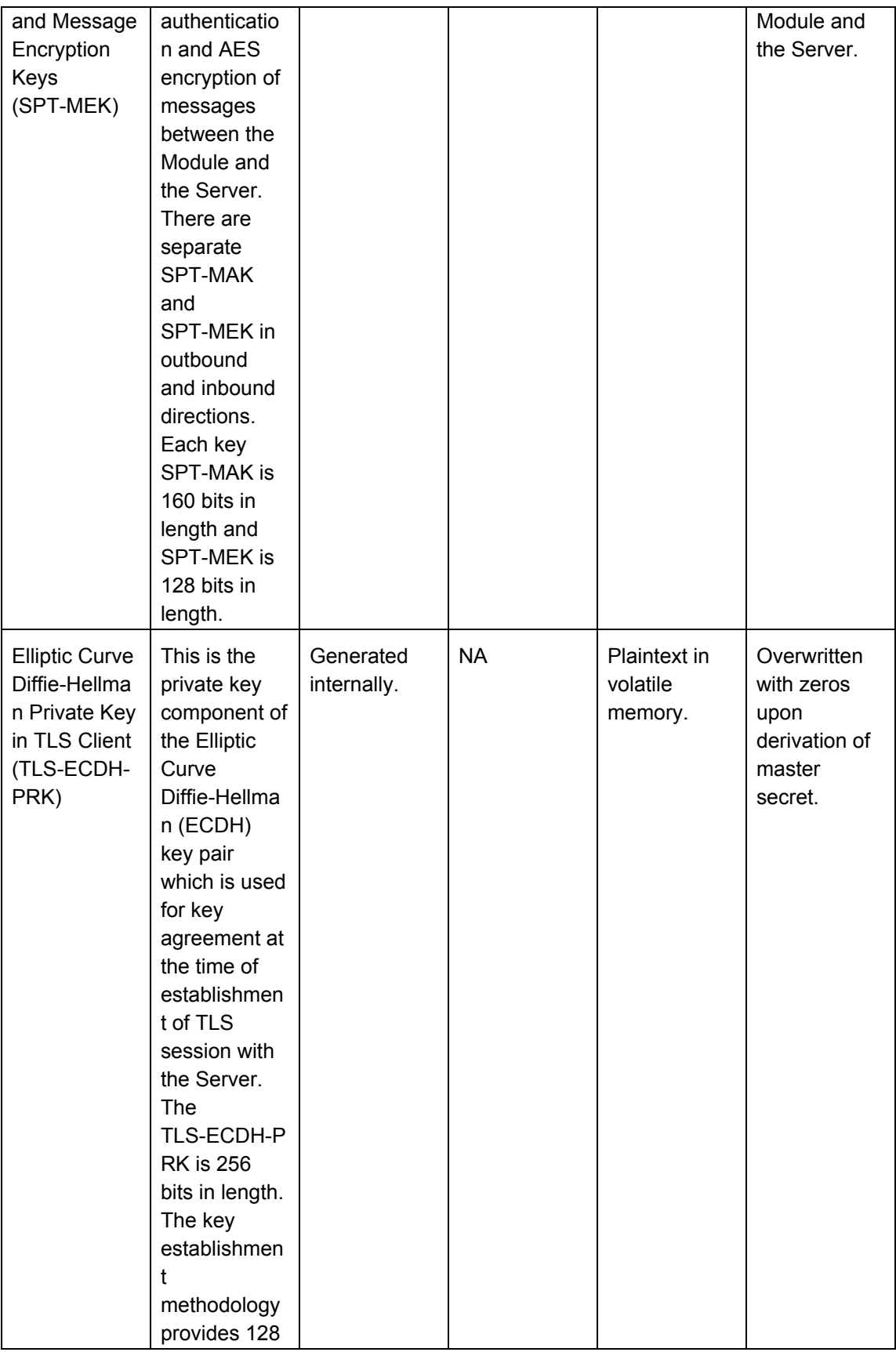

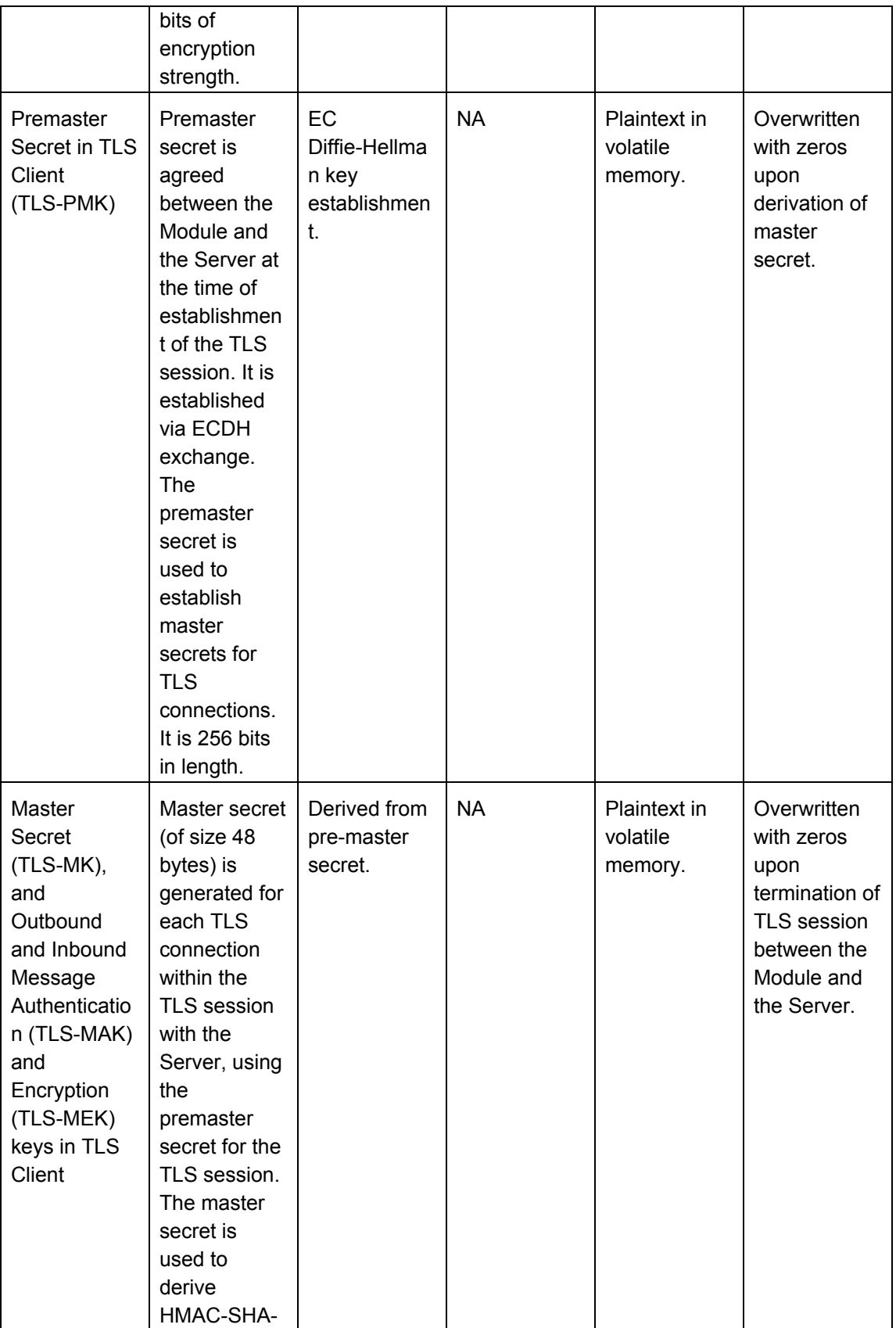

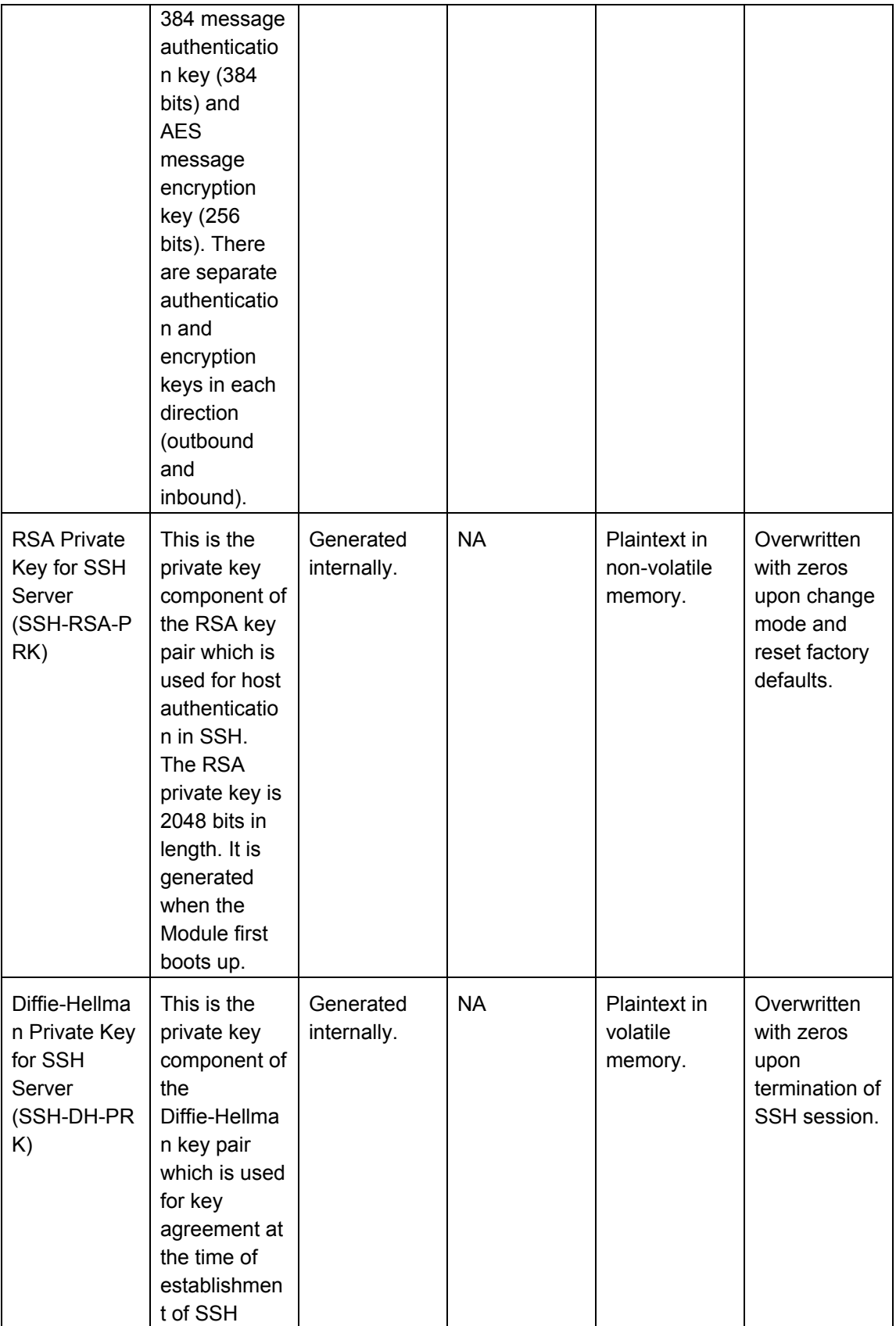

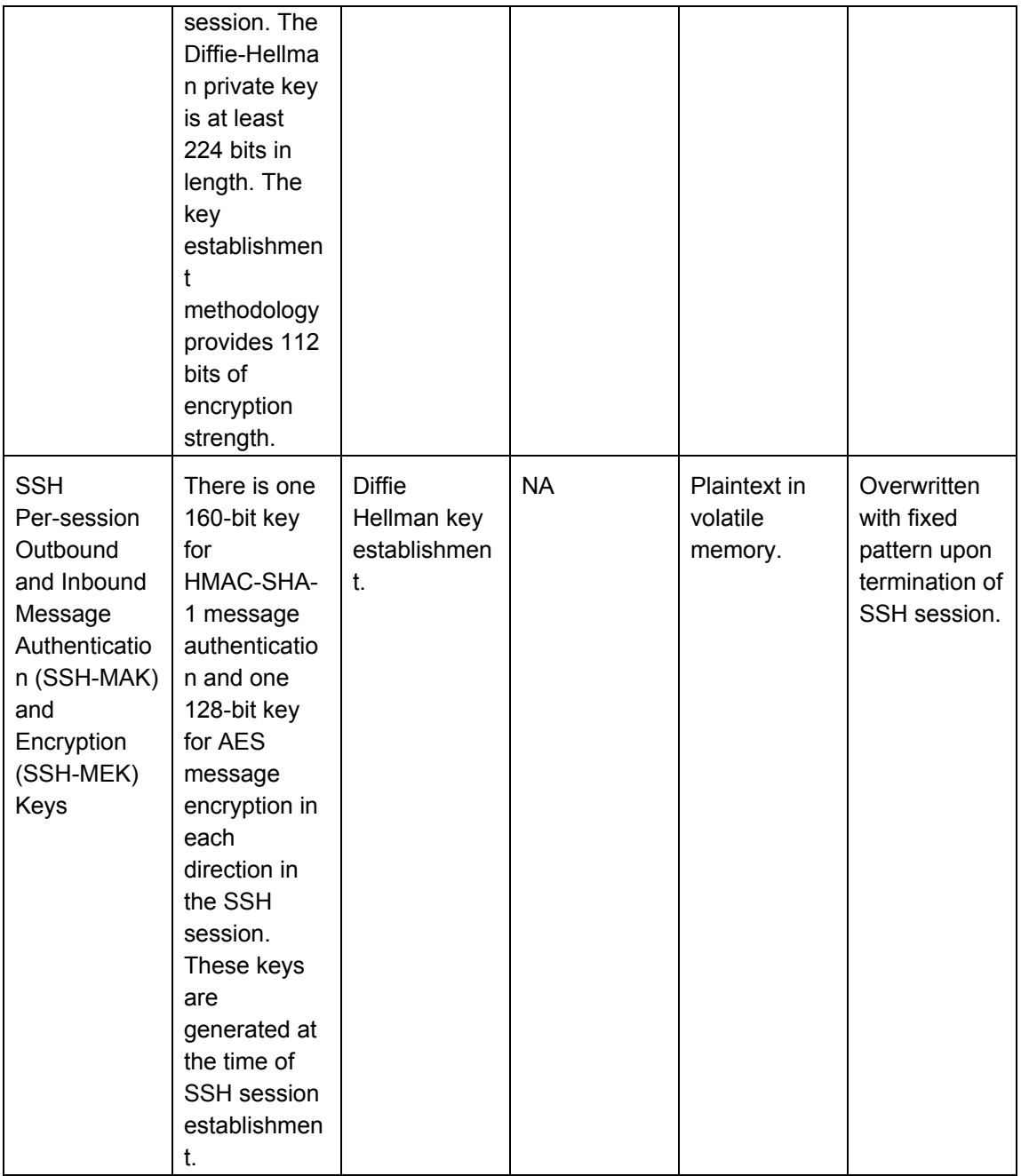

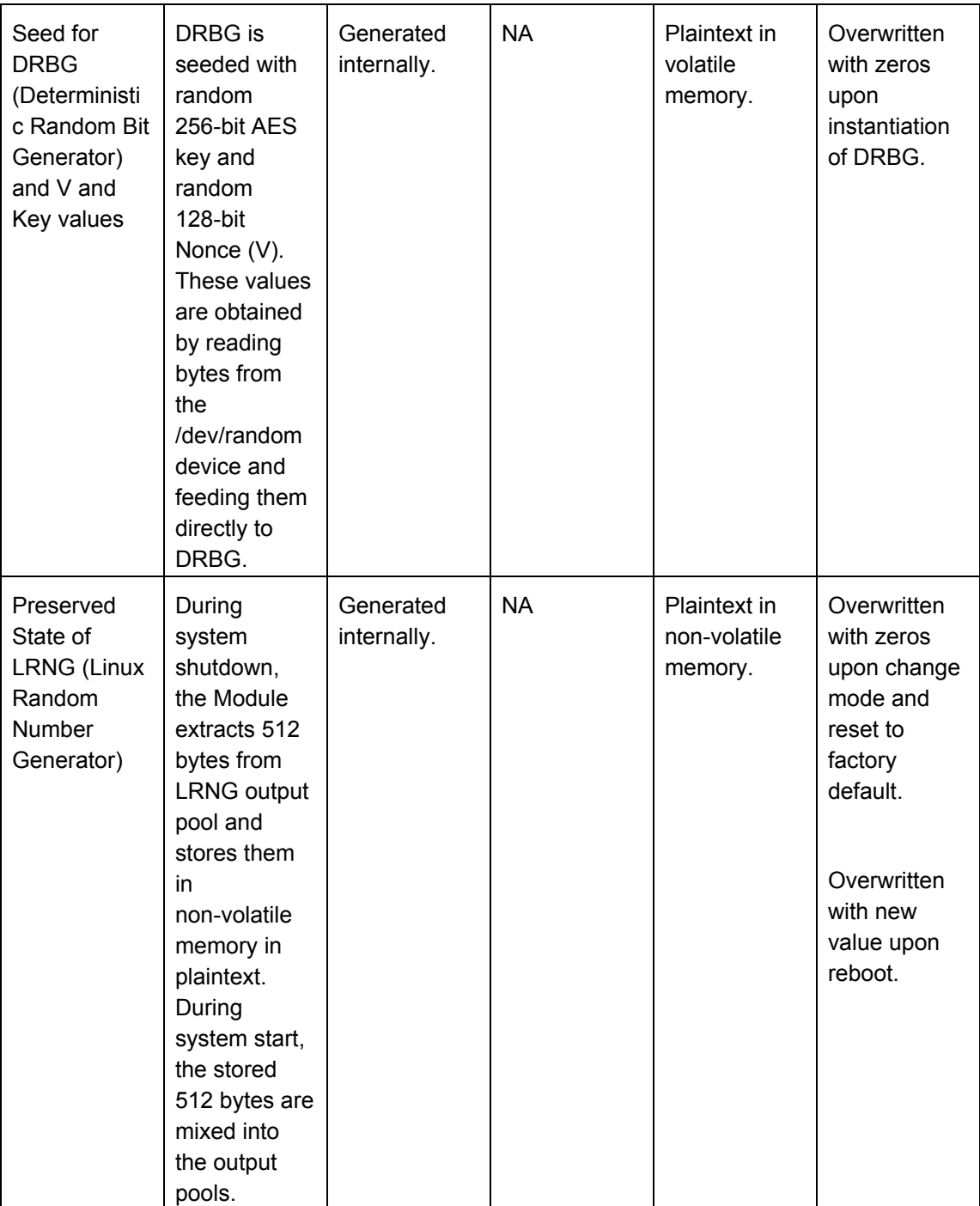

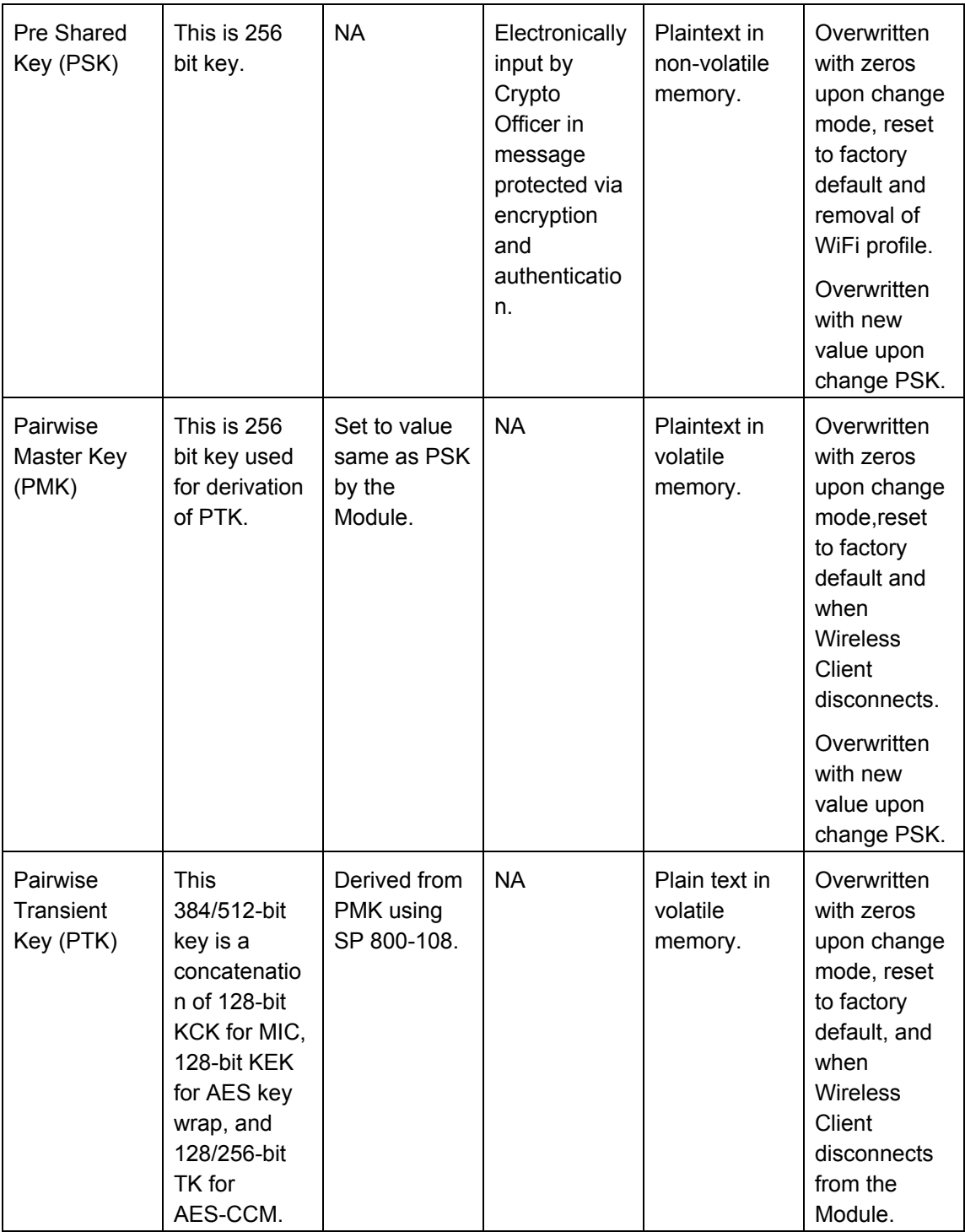

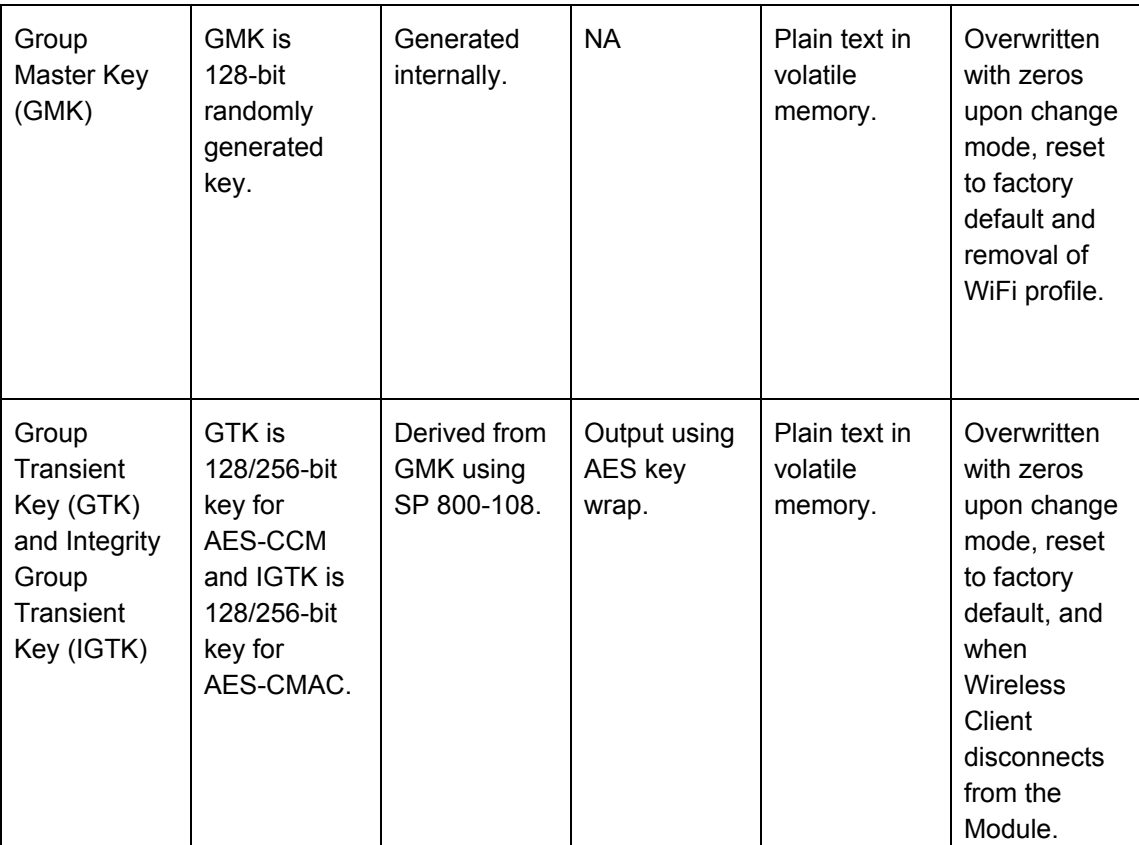

#### **Table 6: Passwords, Keys, CSPs**

### <span id="page-24-0"></span>d.2) Public Keys

The following public keys are used in the Module in FIPS mode:

- o RSA Public Key for SSH Server (2048 bits): It is the public key counterpart of the private key used for host authentication in SSH. It cannot be shared between non-FIPS and FIPS modes. This key is stored in plaintext in non-volatile memory. The RSA key pair is generated when the Module is first booted, and thereafter on entering or exiting FIPS mode, or on reset to factory default. It is output from the Module to the SSH client, when the client attempts connection to the SSH server in the Module.
- o Diffie-Hellman Public Key for SSH Server (2048 bits): It is the public key component of the private key used for key agreement during SSH session establishment. It cannot be shared between non-FIPS and FIPS modes. This key is stored in plaintext in volatile memory. It is deleted upon termination of the SSH session. Power cycle, reboot, entering and exiting FIPS mode, and reset to factory default result in termination of the SSH session and hence deletion of this key. It is output from the Module to the SSH client, when the client connects to the SSH server in the Module.

o ECDH Public Key for TLS Client (256 bits): It is the public key component of the private key used for key agreement during TLS session establishment. It cannot be shared between non-FIPS and FIPS modes. This key is stored in plaintext in volatile memory. It is deleted upon termination of the TLS session. Power cycle, reboot, entering and exiting FIPS mode, and reset to factory default result in termination of TLS session and hence deletion of this key. It is output from the Module to the Server, when the Module connects to the Server over TLS.

The following public keys do not belong to the Module, but are stored in the module and are used in the FIPS mode:

- o RSA Public key of certificate authority (CA) for Server certificate validation (2048 bits): It is the public key counterpart of the private key used for signing the Server certificate. This key is input into the Module by the User. It is stored in plaintext in non-volatile memory and it is not output from the module.
- o RSA Public key for firmware upgrade bundle signature verification (2048 bits): It is the public key counterpart of the private key used for signing the upgrade bundle at build time. The RSA key pair is generated during the build process and the public key to be used for verification of the next upgrade bundle is included in the current firmware version. This key is stored in plaintext in non-volatile memory. The public key is not output from the module. The key is overwritten during the firmware upgrade with a new RSA public key that is to be used for verification of the next upgrade bundle. The new key may be the same as or different from the present key.

## <span id="page-25-0"></span>e) Summary of Cryptographic Algorithms

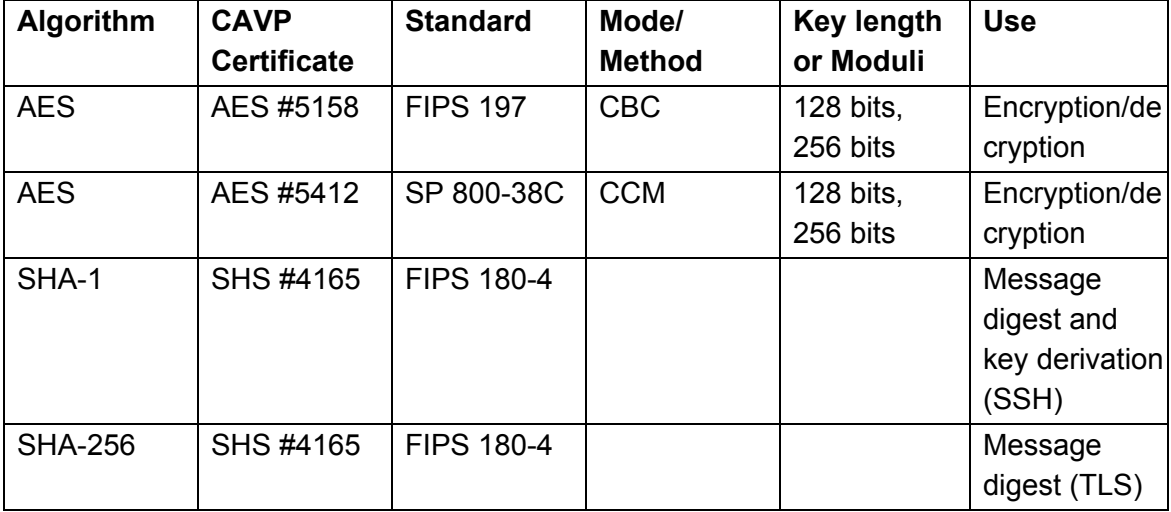

The Module implements FIPS approved algorithms described in Table 7.

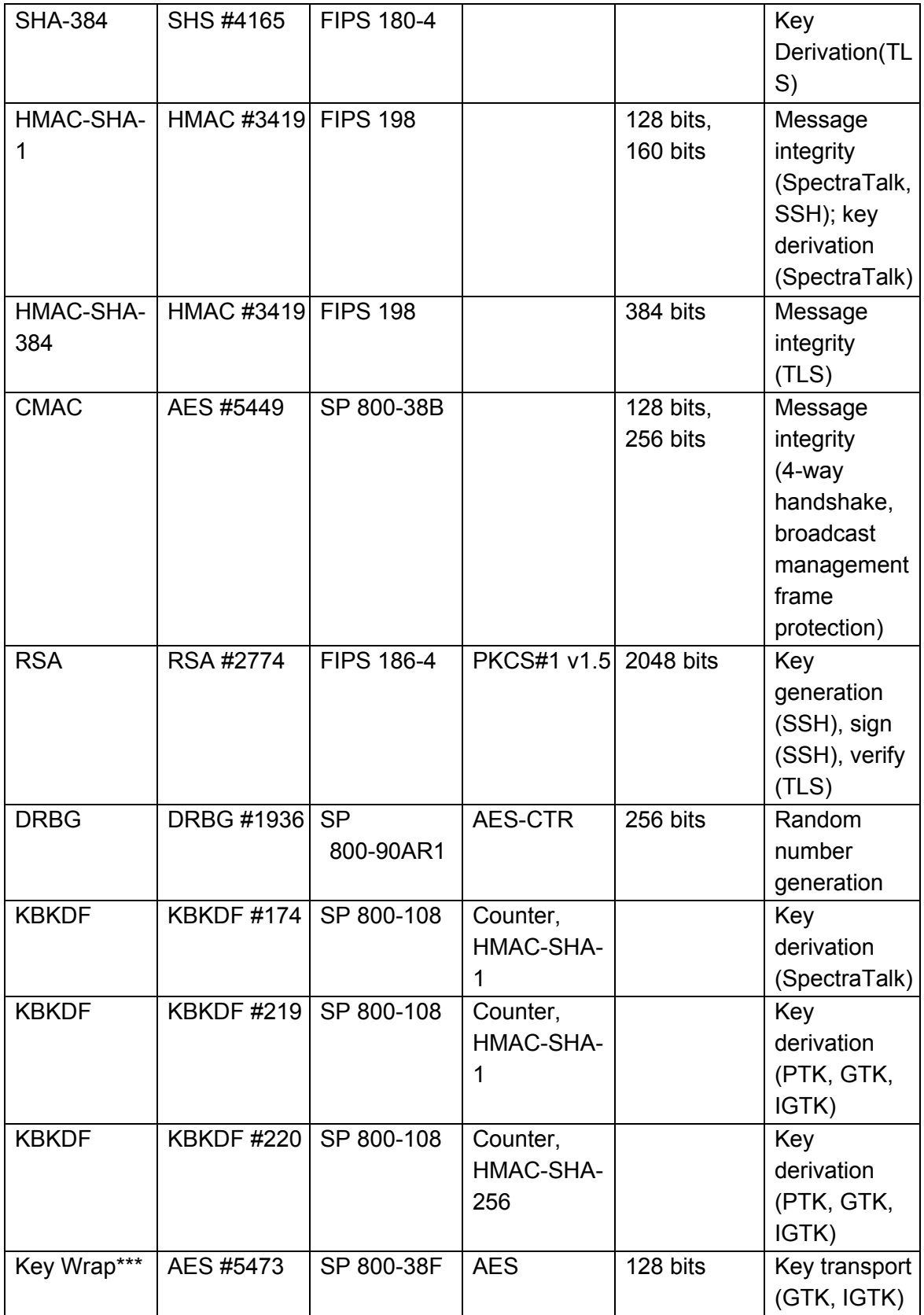

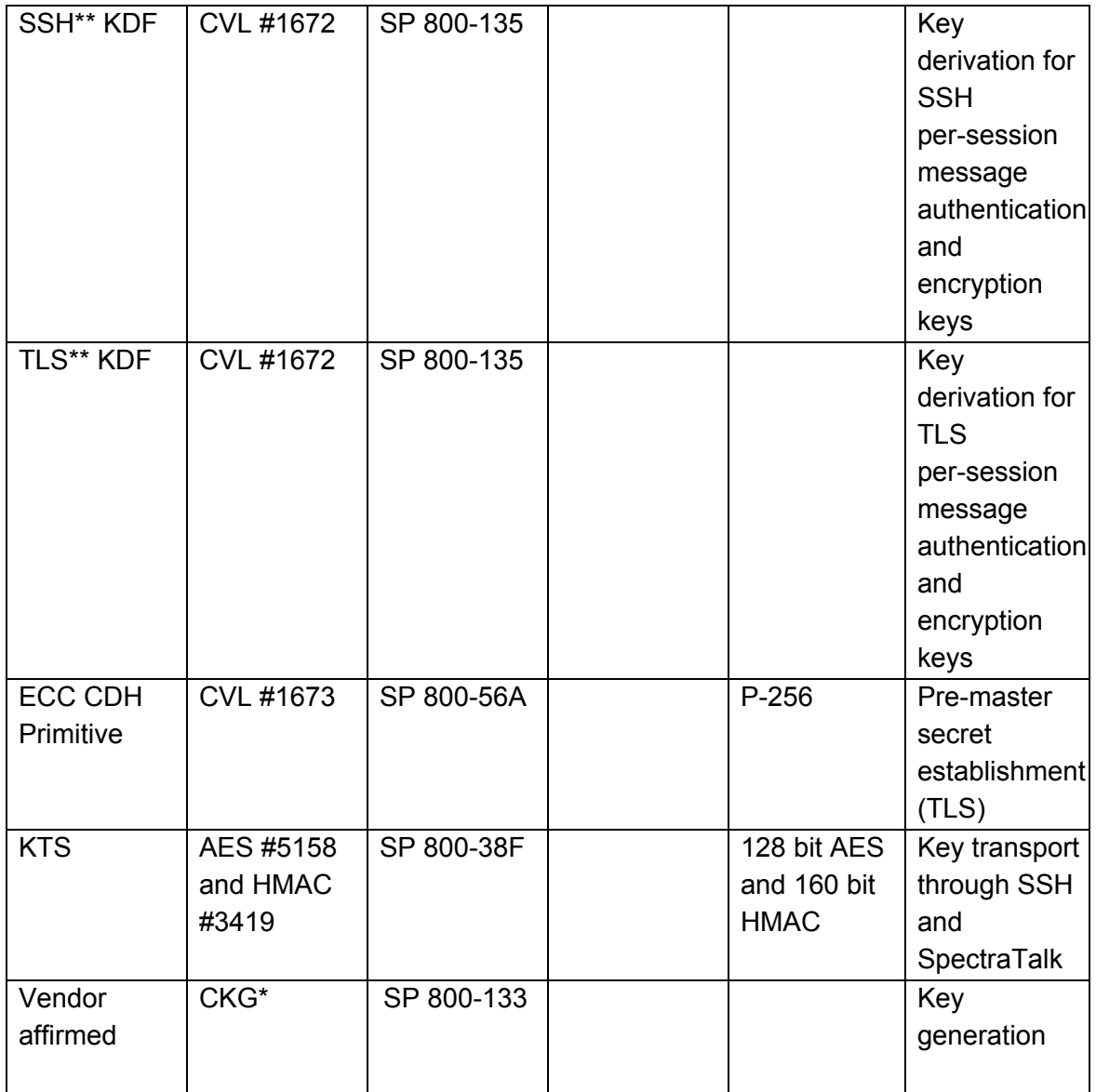

#### **Table 7: Approved Algorithms**

(Note\*: Key generation using unmodified output from an approved DRBG as the random seed of FIPS 186-4 key generation).

(Note\*\*: No parts of the SSH and TLS protocols, other than the KDF, have been tested by the CAVP or CMVP).

(Note\*\*\*: When a wrapped key is larger in size larger than the encryption key used for wrapping, strength of the encryption is determined by the encryption key).

The Module implements FIPS allowed algorithms described in Table 8.

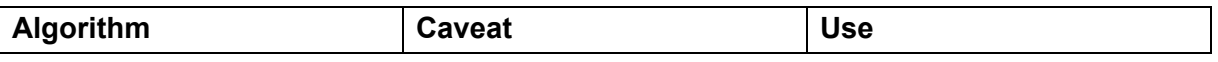

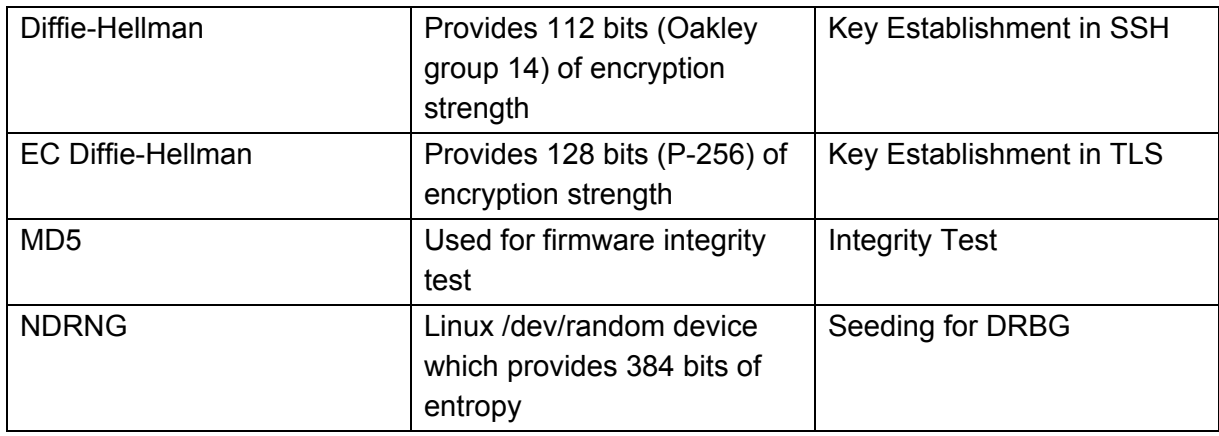

#### **Table 8: Allowed Algorithms**

The Module implements non-security functions described in Table 9.

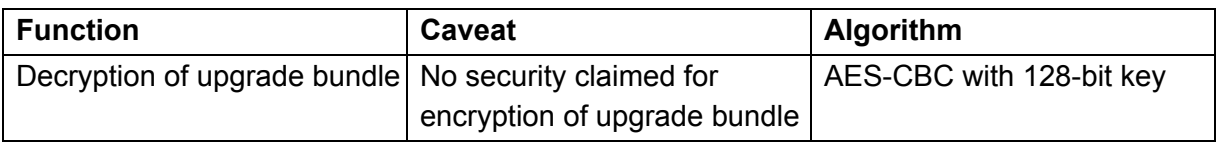

#### **Table 9: Additional Cryptographic Mechanisms**

# <span id="page-28-0"></span>4. Self Tests

The Module always reboots when FIPS mode is entered. At boot time, firmware integrity check is done using MD5 checksum of the firmware.

If the firmware integrity test passes, the Module performs power-up self tests shown in Table 10.

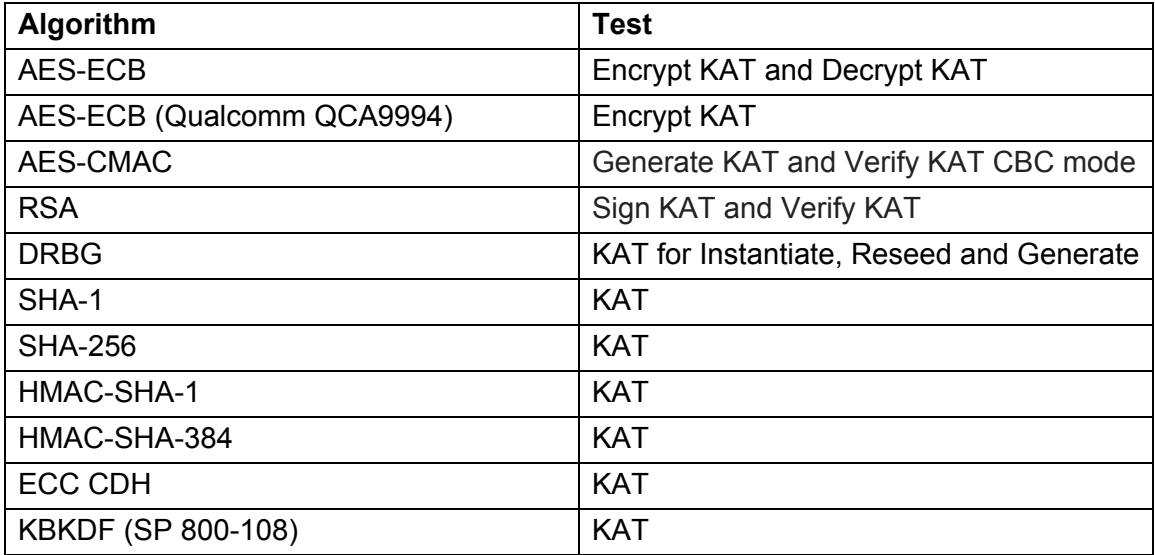

#### **Table 10: Power-up Self Tests**

If any of the above tests fails, the Module goes to the Error State.

During operation, the module performs conditional self tests shown in Table 11.

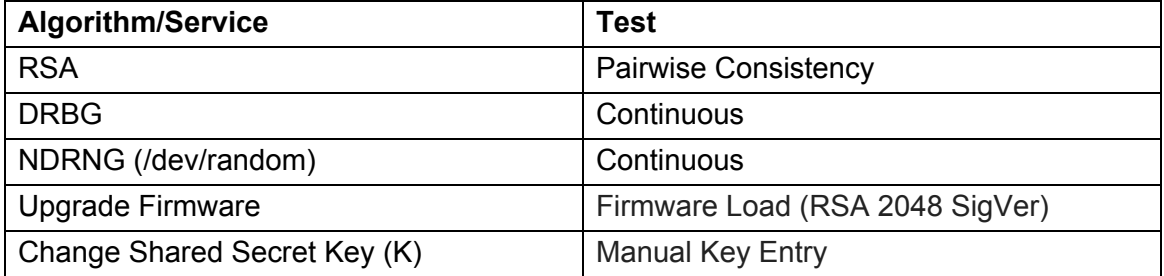

#### **Table 11: Conditional Self Tests**

If conditional test for RSA, DRBG, or NDRNG fails, the Module enters the Error State.

At the time of updating the Module to the new firmware, firmware load test (using RSA 2048 bits digital signature) is performed. If the firmware load test fails, the new firmware image is not loaded onto the Module and the Module continues operation with the existing firmware image. If the test succeeds, the old firmware is replaced with the new firmware.

In the Error State, the Module does not output any data on the Data Output interface. The results of the above tests can be viewed by the User by accessing the Module over the Console Interface.

For the manual key entry test, the key is accepted if the test succeeds. Else, the key is rejected.

It is also possible to perform on-demand self test by rebooting the Module.

# <span id="page-29-0"></span>5. Physical Security

The appliances containing the Module is made from production-grade components, which are encased within an opaque, hard, production-grade enclosure. The appliances meet commercial-grade specifications for power, temperature, reliability, shock and vibration.

## <span id="page-29-1"></span>Tamper Evident Labels

Two tamper evident labels shall be applied to appliance by the User to operate the Module in FIPS approved mode. The locations for applying these labels are shown in Figures 3(A) and 3(B). Before applying the labels, the receiver surface of the appliance must be cleaned with dry cloth or tissue paper. Tamper evident labels can be ordered from Mojo Networks (part number C-TPL-A).

Per FIPS 140-2 Implementation Guidance (IG 14.4), the User is responsible for securing and having control at all times of any unused labels. The user is also responsible for the

direct control and observation of any changes to the Module such as reconfigurations where the tamper evident labels or security appliances are removed or installed to ensure the security of the Module is maintained during such changes and the module is returned to a FIPS approved mode.

The User is also required to periodically inspect the Module for evidence of tampering at intervals defined by the organization's security policy. The inspection must include visual examination of tamper evident labels for tears, rips, dissolved adhesive, and other signs of malice. It must also include visual inspection of any enclosure defects such as broken screws, bends, depressions, scratches, and other questionable markings. If evidence of tampering is observed, the User must alert incident response team at the organization. Upon gathering of the evidence, the User must zeroize the Module.

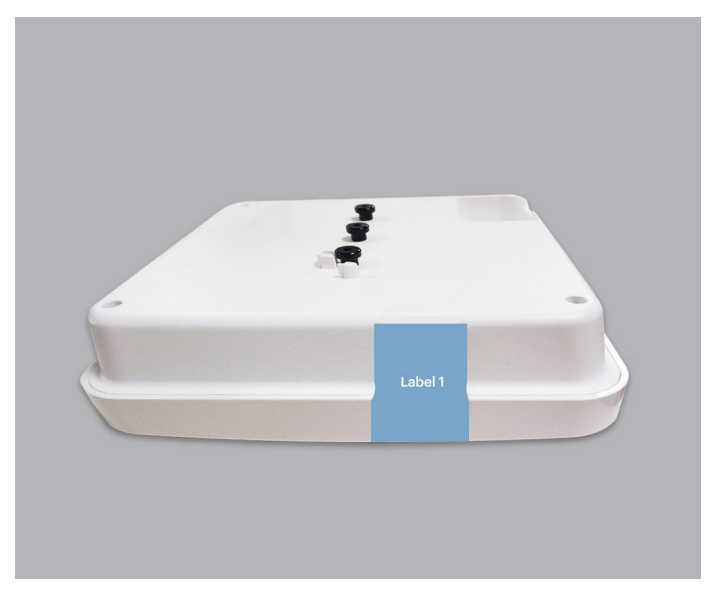

**Figure 3(A)**

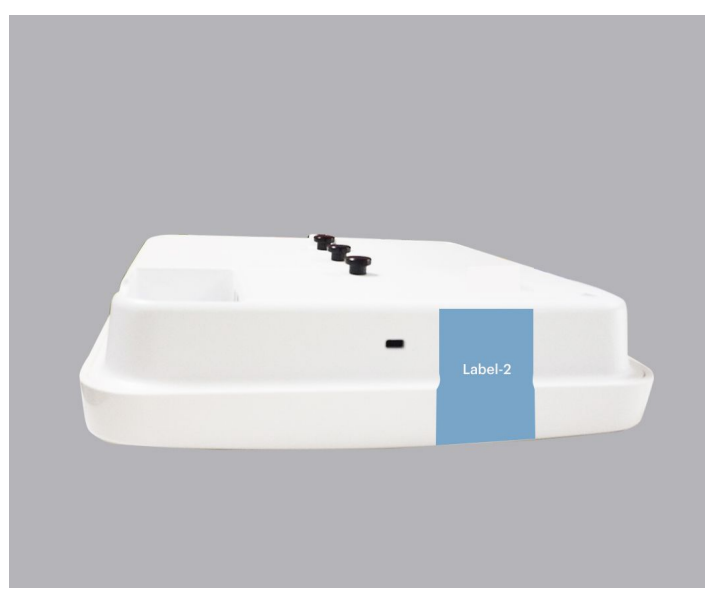

**Figure 3(B)**

# <span id="page-31-0"></span>6. Mitigation of Other Attacks

The Module does not mitigate other attacks.